## CITY UNIVERSITY LONDON Excel VBA Practical Test

## 20-th of January 2009

## Group A

This is an open book exam. You may use your lecture notes as well as task- and solutionsheets from previous lab-sessions. You may also bring this material in a USB key to the exam.

Write your answers in the booklet provided.

Full marks may be obtained for correct answers to all four questions. Each questions carries 25 marks.

To avoid possible accusations of cheating close all other applications except Excel before starting this exam.

Time: You have 90 mins to complete this test.

Turn over...

1) i) Write down the command line for a combination of Excel built-in functions which produces the following function

$$
f(x) = \begin{cases} x^2 - 2x + 1 & \text{for} & 0 \le x \le 1 \\ \sqrt{2x(x - 1)} & \text{for} & 1 < x \le 2 \\ 2|x - 3| & \text{for} & x > 2 \\ 1 & \text{otherwise} \end{cases}
$$
 (1)

Use your function to compute  $f(-2)$  and  $f(5)$ . Recall that the absolute value can be obtained in Excel by using the built-in function abs (12.5 points).

ii) Write down the function (in a form similar to equation (1)) that is produced by the following combination of Excel built-in functions:

$$
= IF(x \le 2, IF(x >= -2, 2, x), 4 - x).
$$

Produce a sketch of this function in your answer booklet  $(12.5 \text{ points})$ .

2) Consider the tables below and suppose that you enter the data on the first table into the range A1:B4 of your Excel worksheet and the data on the second table into the range C1:D4.

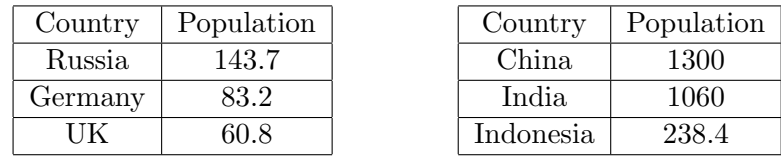

The first table lists the three most populated European countries and their populations (in millions) whereas the second table lists the three most populated Asiatic countries and their populations (in millions).

Write a user defined function called **people** that takes as input the name of a continent and the name of a country and does the following:

- if the continent is Europe or Asia and the country is in one of the tables, the function should return the population of the corresponding country,
- if the continent is neither Europe nor Asia, the function should return the message: "pick another continent",
- if the continent is Europe or Asia, but the country is not in one of the tables, the function should return the message: "pick another country".

The function should employ a VLOOKUP structure and two nested IF with ELSEIF structures. Define the variable types of the input and output of the function and of any other variables you may use in your program (25 points).

Turn over...

- 3) Write a user defined function called **library** that would help a librarian locate a book, given the book's reference number. The function should take the reference number of a book as input, and give its location as output, according to the following description:
	- if the book reference number is between 100 and 199 (both values included), the function should return: "the book is in the basement",
	- if the reference number is between 200 and 500 (both values included) or over 900, the function should return: "the book is in the main floor",
	- if the reference number is between 501 and 900 (both values included), except for the values 700 to 750 (both values included), the function should return: "the book is in the upper floor",
	- if the reference number is between 700 and 750 (both values included) then the function returns the message: "the book is in the archives"
	- finally, for any other number the function should return the value: "wrong reference number"

The function should use a SELECT CASE structure. Define the variable types for the input and output of the function (25 points).

- 4) i) Write a user defined function called since which, given a date in the past as input, returns the number of years that have passed since that date (7 points).
	- ii) The following table provides information about the six Moon landings that have taken place so far: the upper row indicates the name of the "mission" and the lower row the dates when the landings occurred.

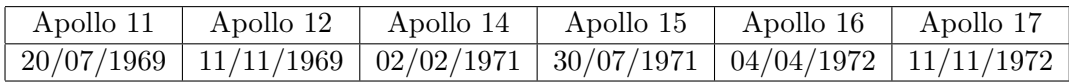

Suppose we write this table in the range A1:F2 of the Excel worksheet.

Write a user defined function called moon which, given the name of the mission as input, returns the number of years since that mission took place. The function should employ an HLOOKUP structure that would read up the data from the table above. It should also make use of the function since defined in part i) (9 points).

- iii) Write a user defined function called **moonyear** that uses a **SELECT CASE** structure and, taking a date as input, does the following:
	- if the value of the function since for that date is between 48 and 29 (both values included), then the function should return: "there was a moon mission in this decade".
	- in any other case it should return the message: "there was no moon mission in this decade"

## (9 points)

For all three functions, define the variable types of the input and output of the function, as well as of any other variables you may use in your program.

Internal examiner: Dr. Olalla Castro-Alvaredo